## **DAFTAR GAMBAR**

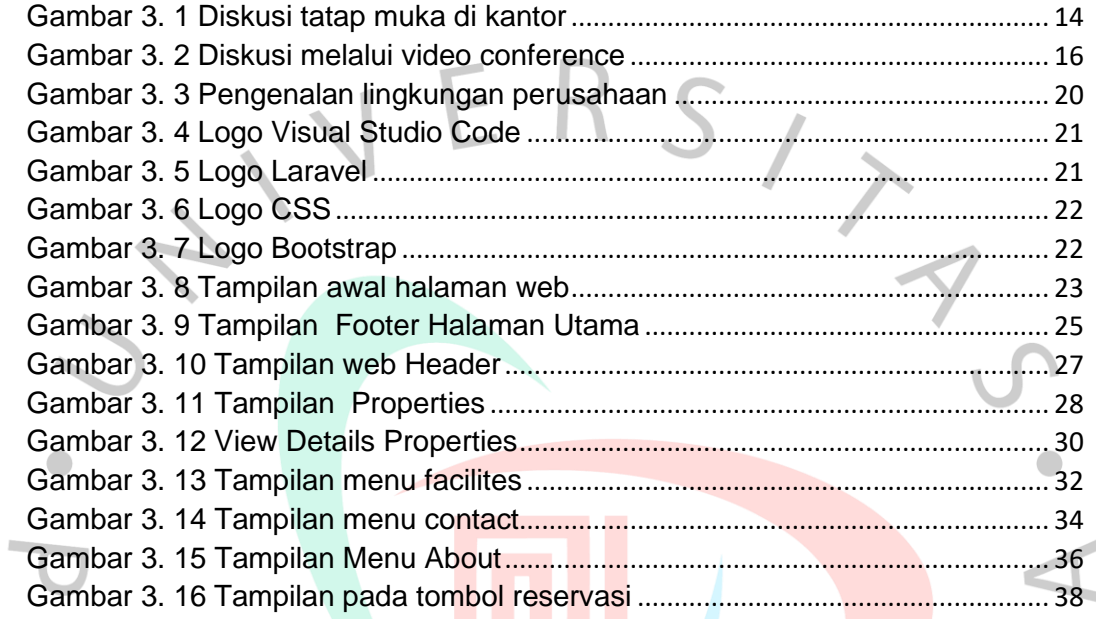

SVGUNA

 $\frac{1}{2}$ 

 $\Box$